TRIP APPENDIX

Appendix 3

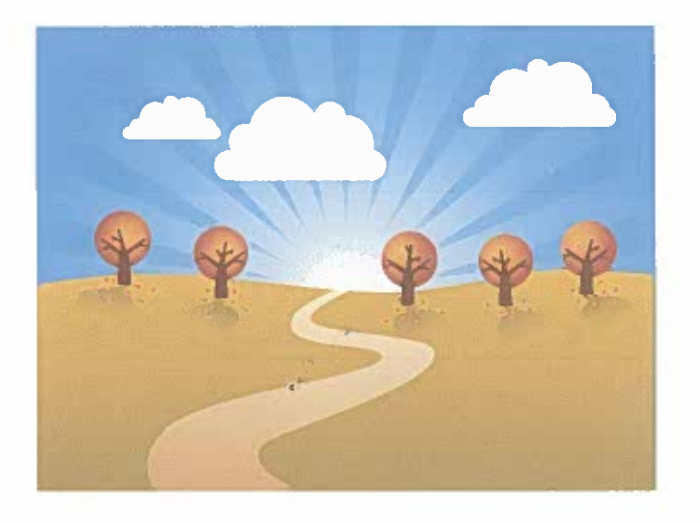

**Fidelity Resources** 

# TRIP Session Tracking Start-up Form

For agency use only

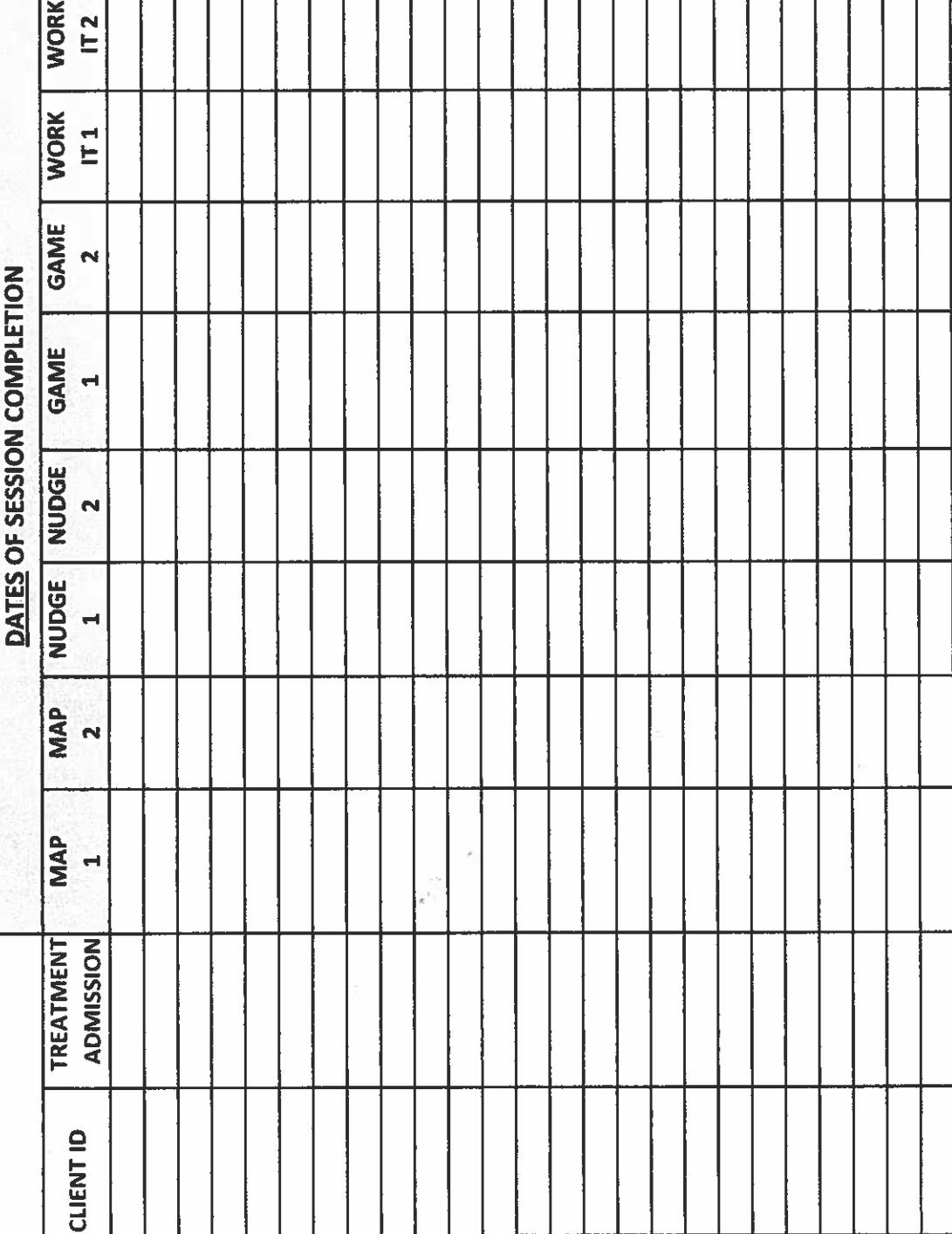

**Appendix 3 - Fidelity Resources** 

174

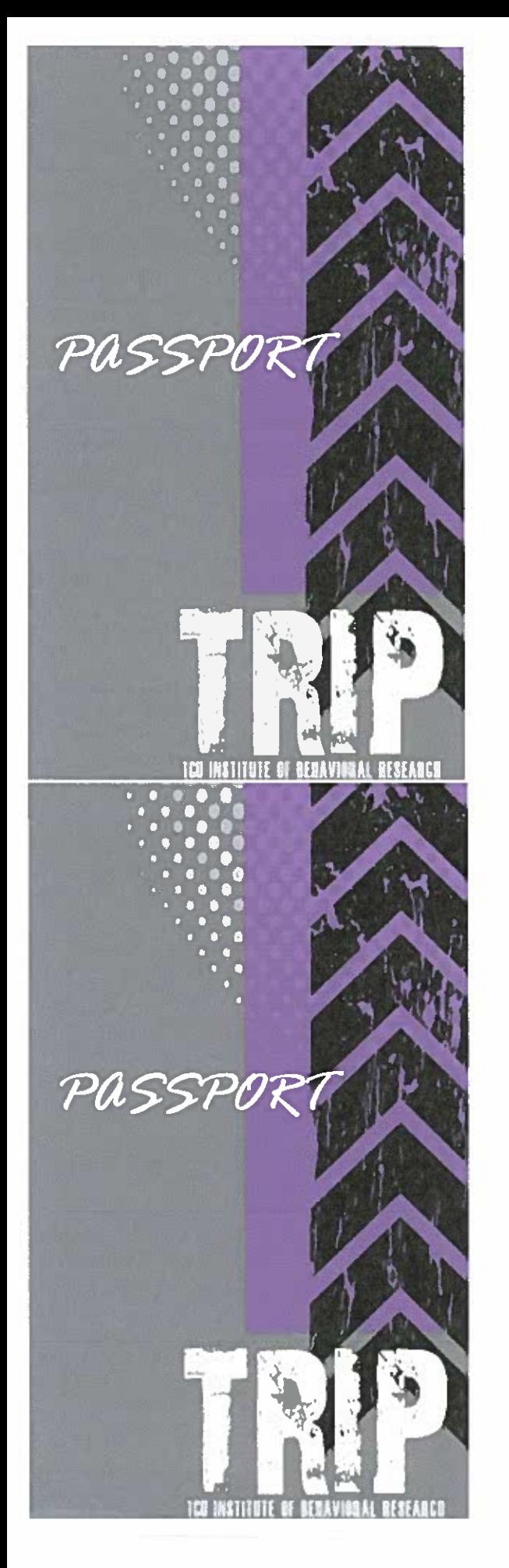

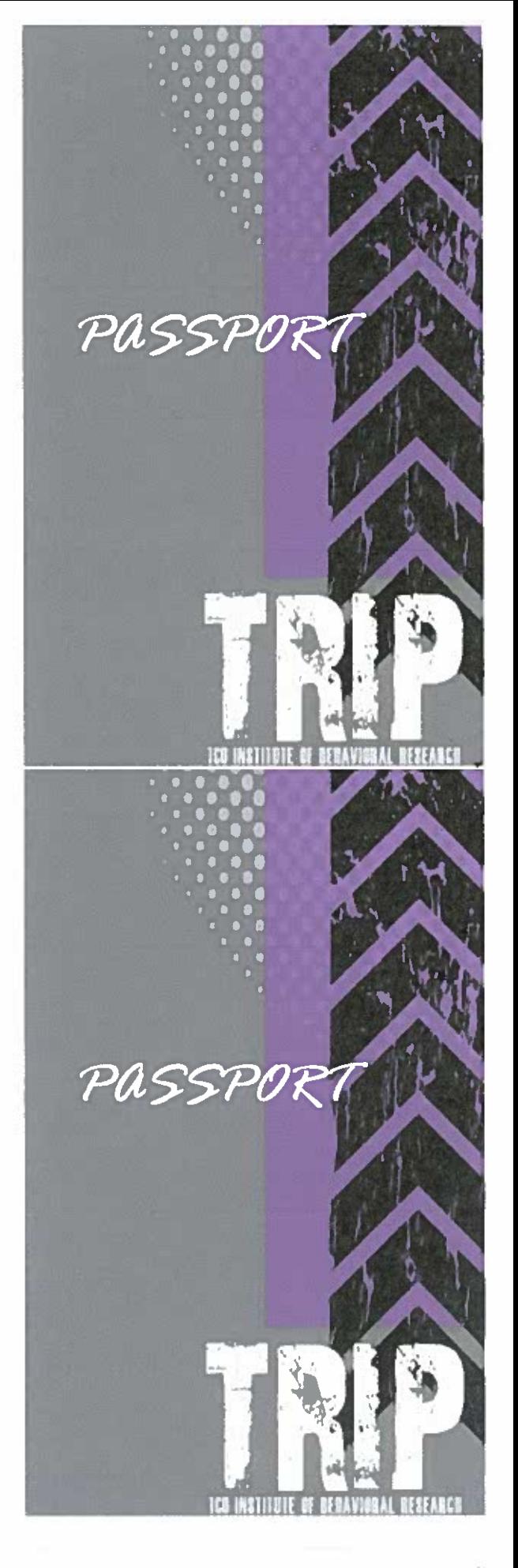

TRIP PASSPORT

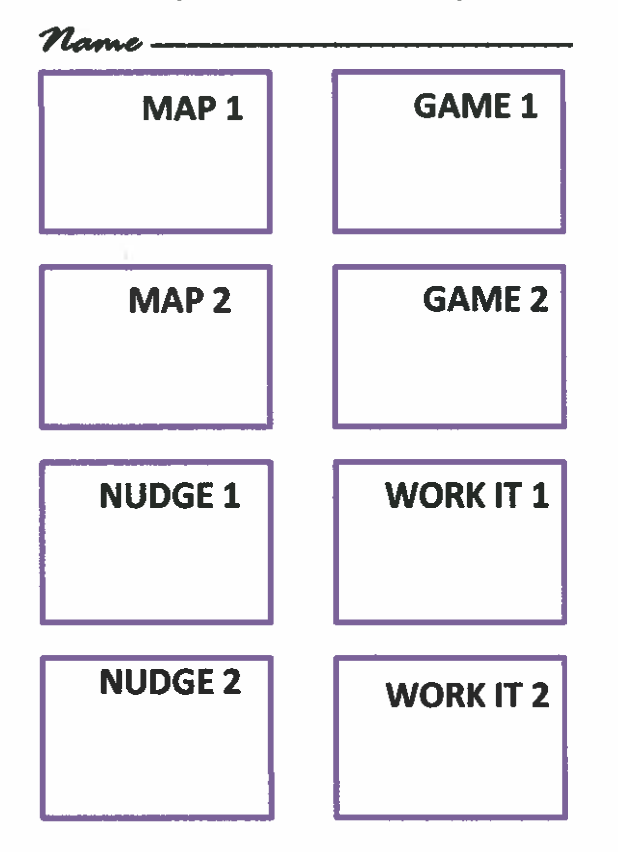

TRYP PASSPORT

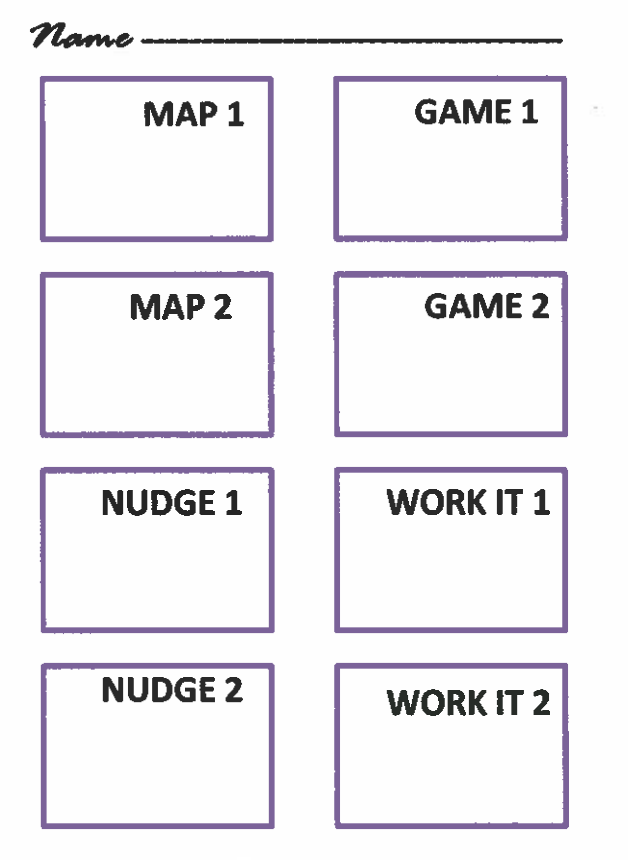

 $\frac{1}{\epsilon^2}$ 

TRYP PASSPORT

Name-

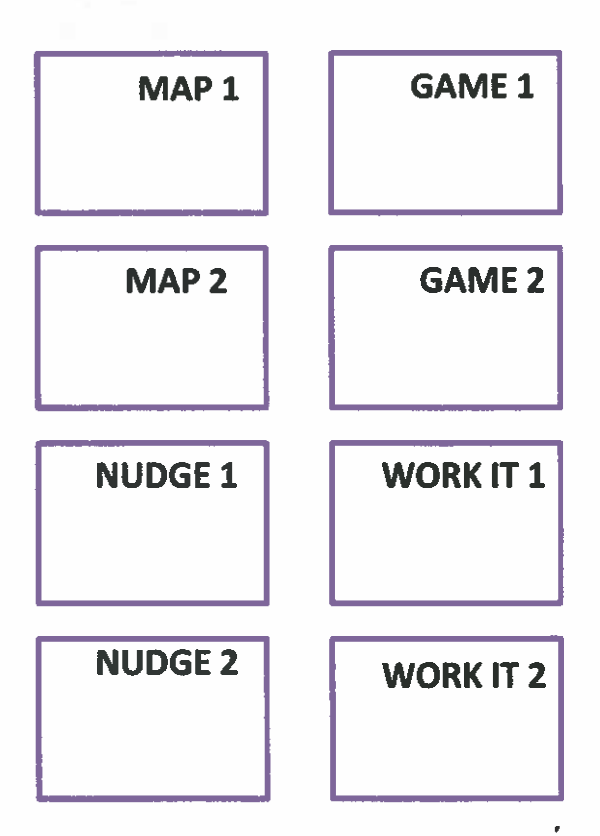

TRYP PASSPORT

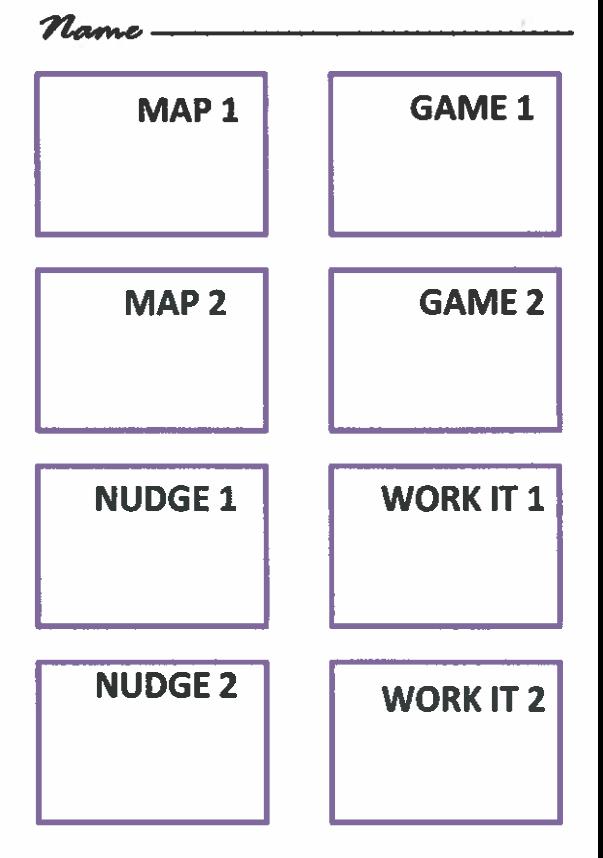

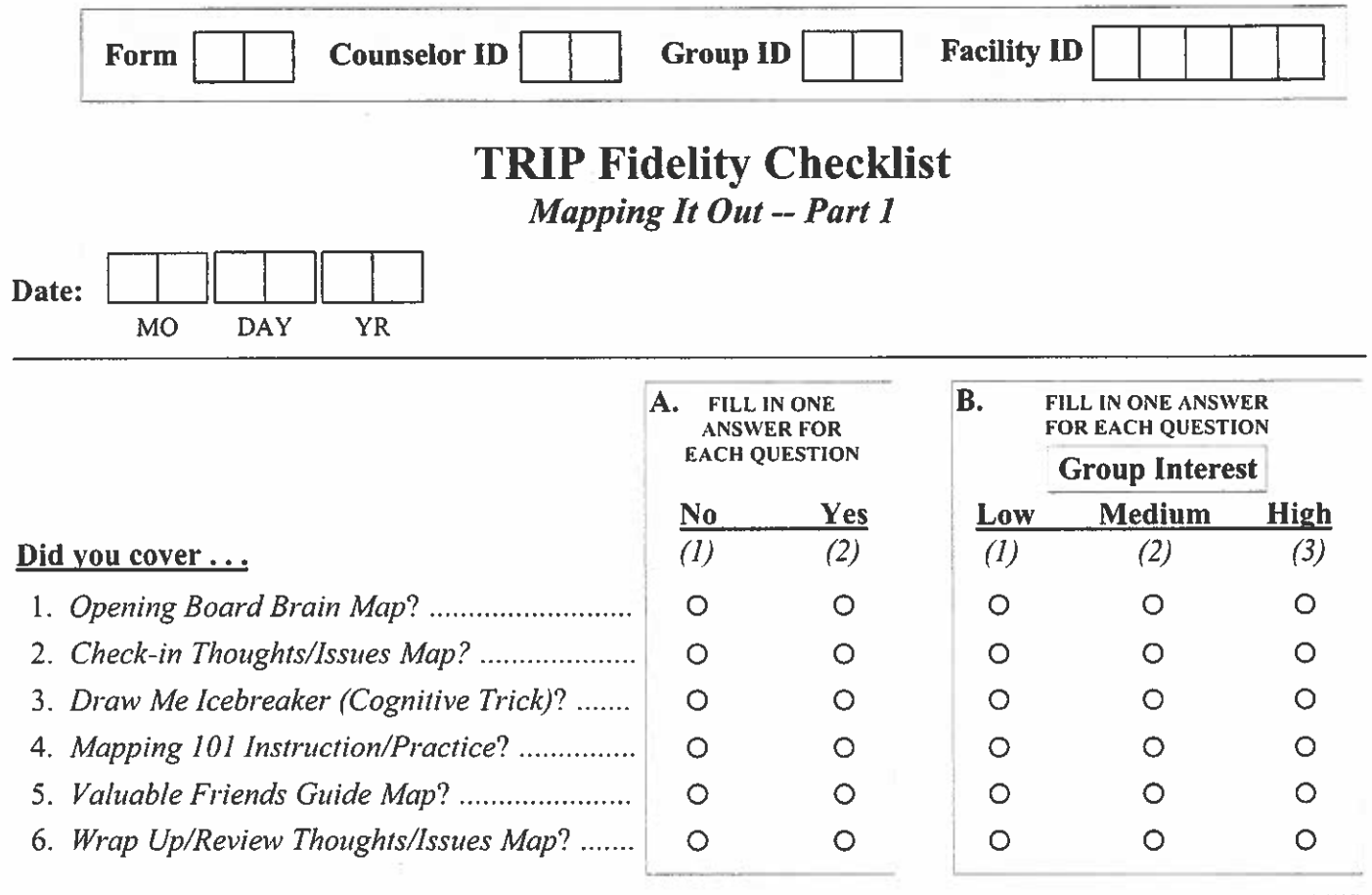

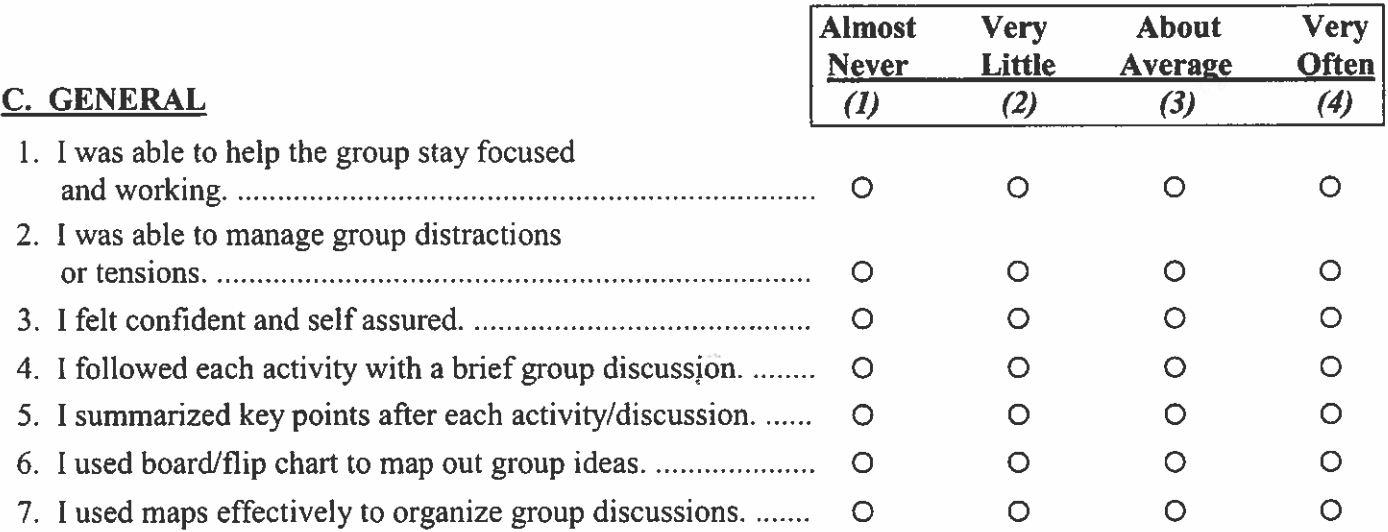

### **ADD COMMENTS ON BACK**

 $\bar{\epsilon}$ 

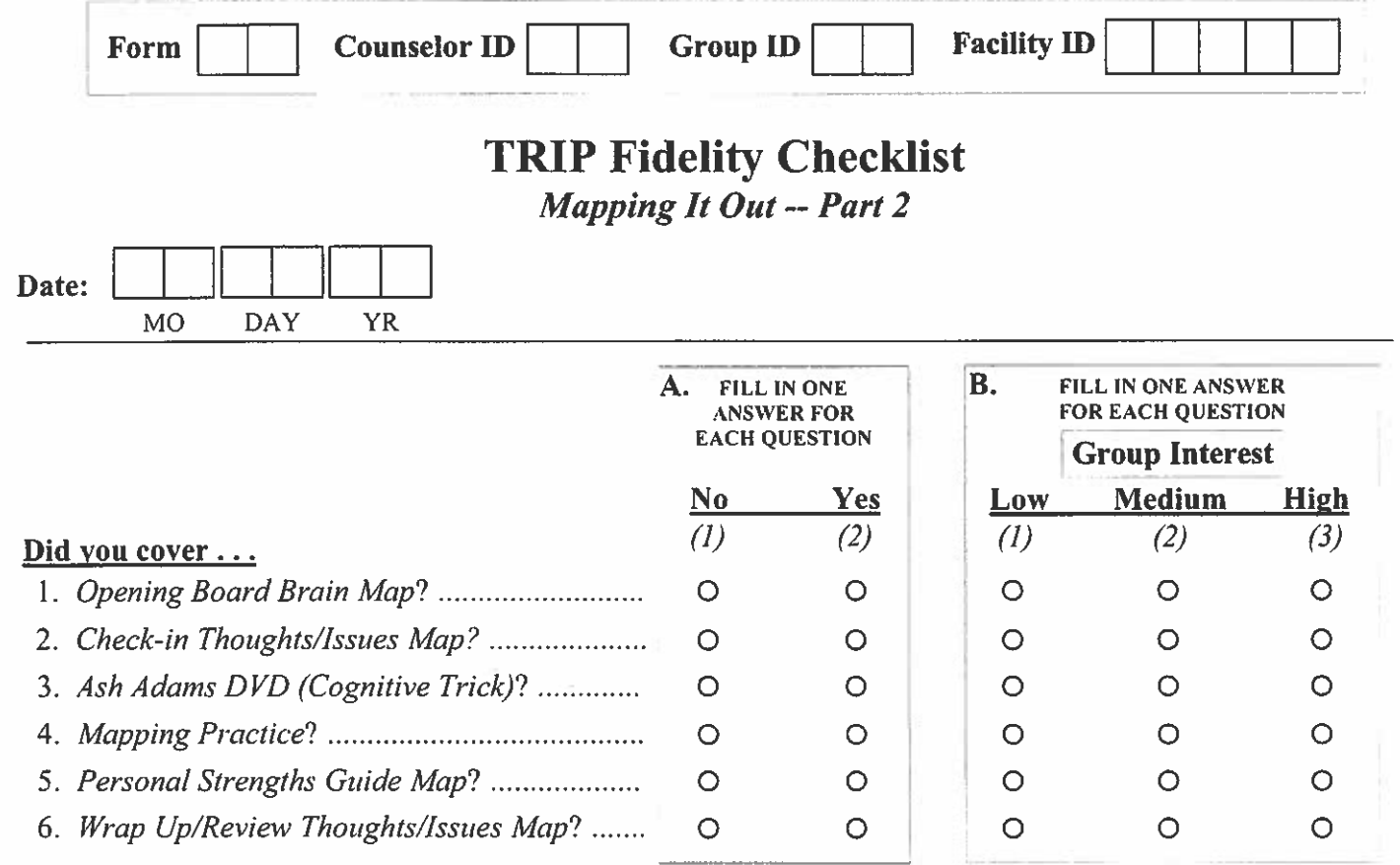

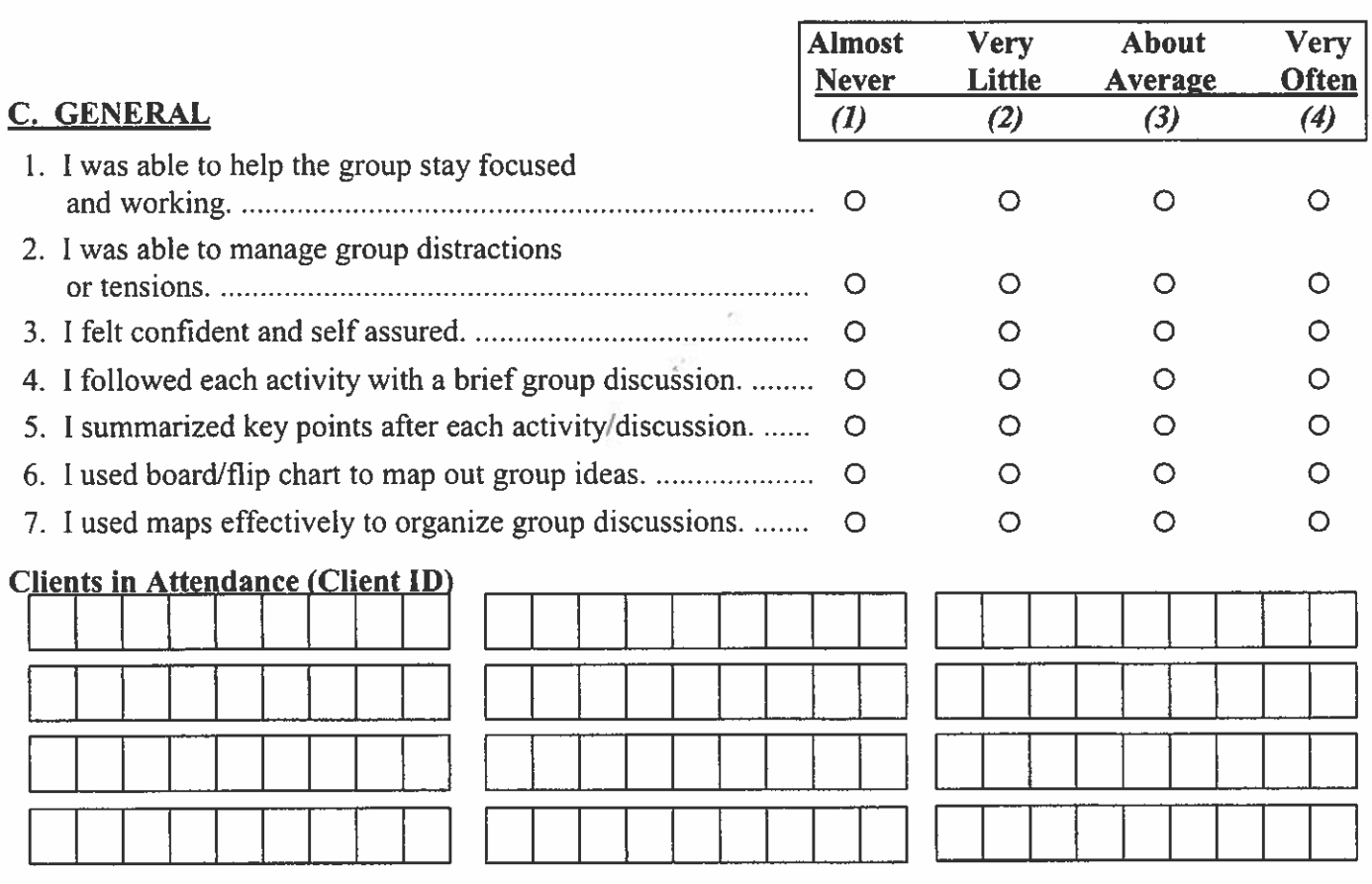

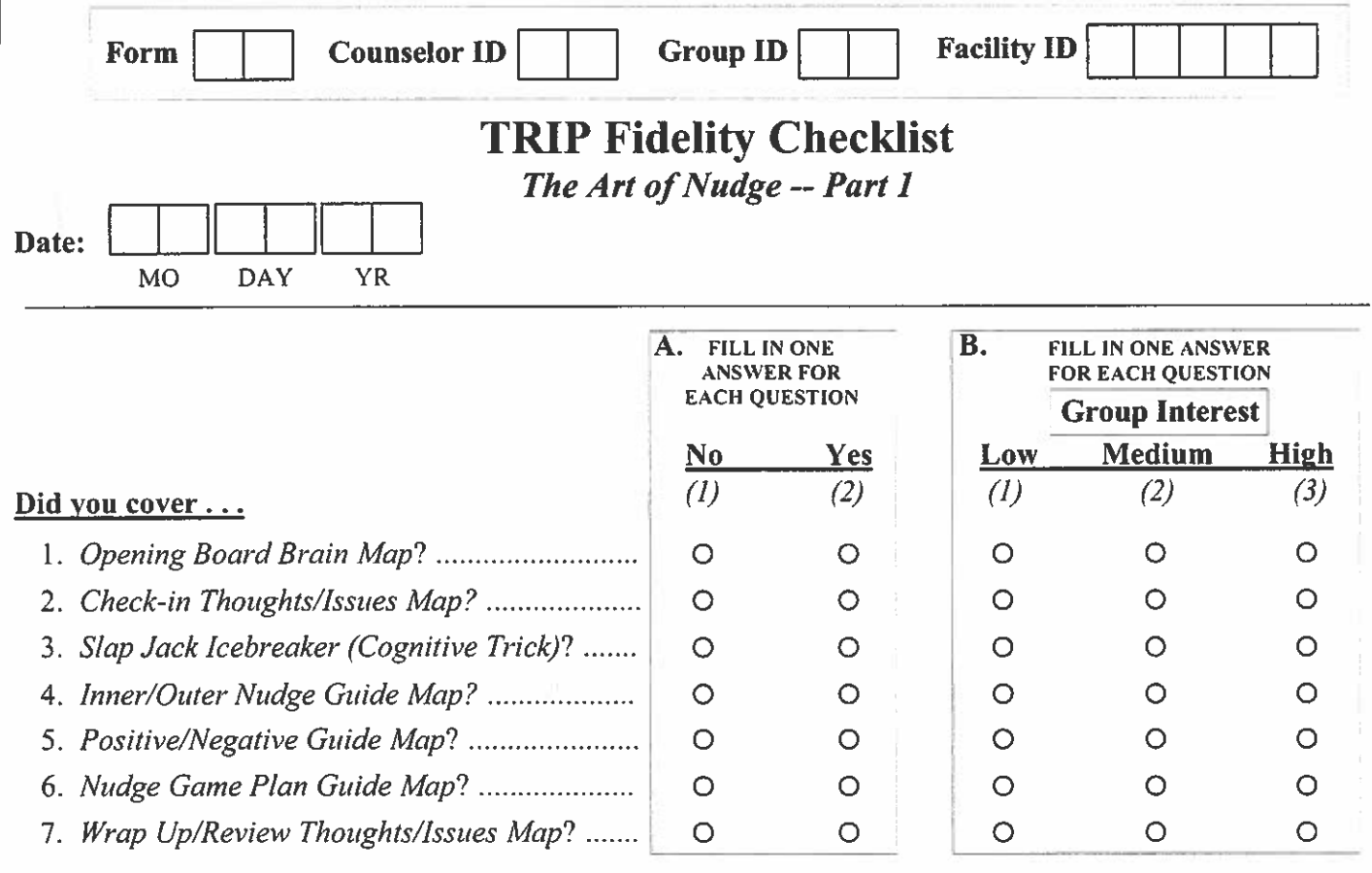

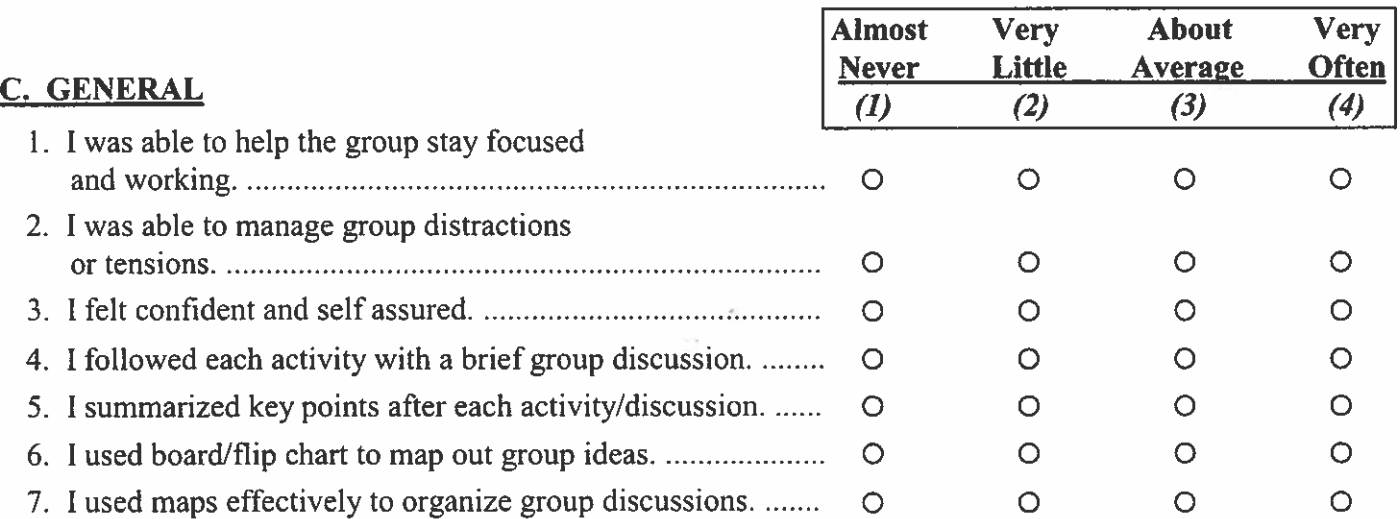

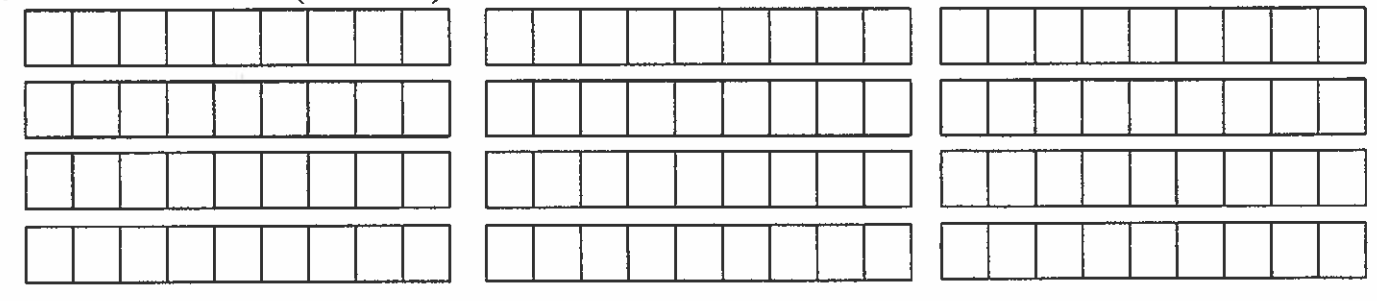

## **ADD COMMENTS ON BACK**

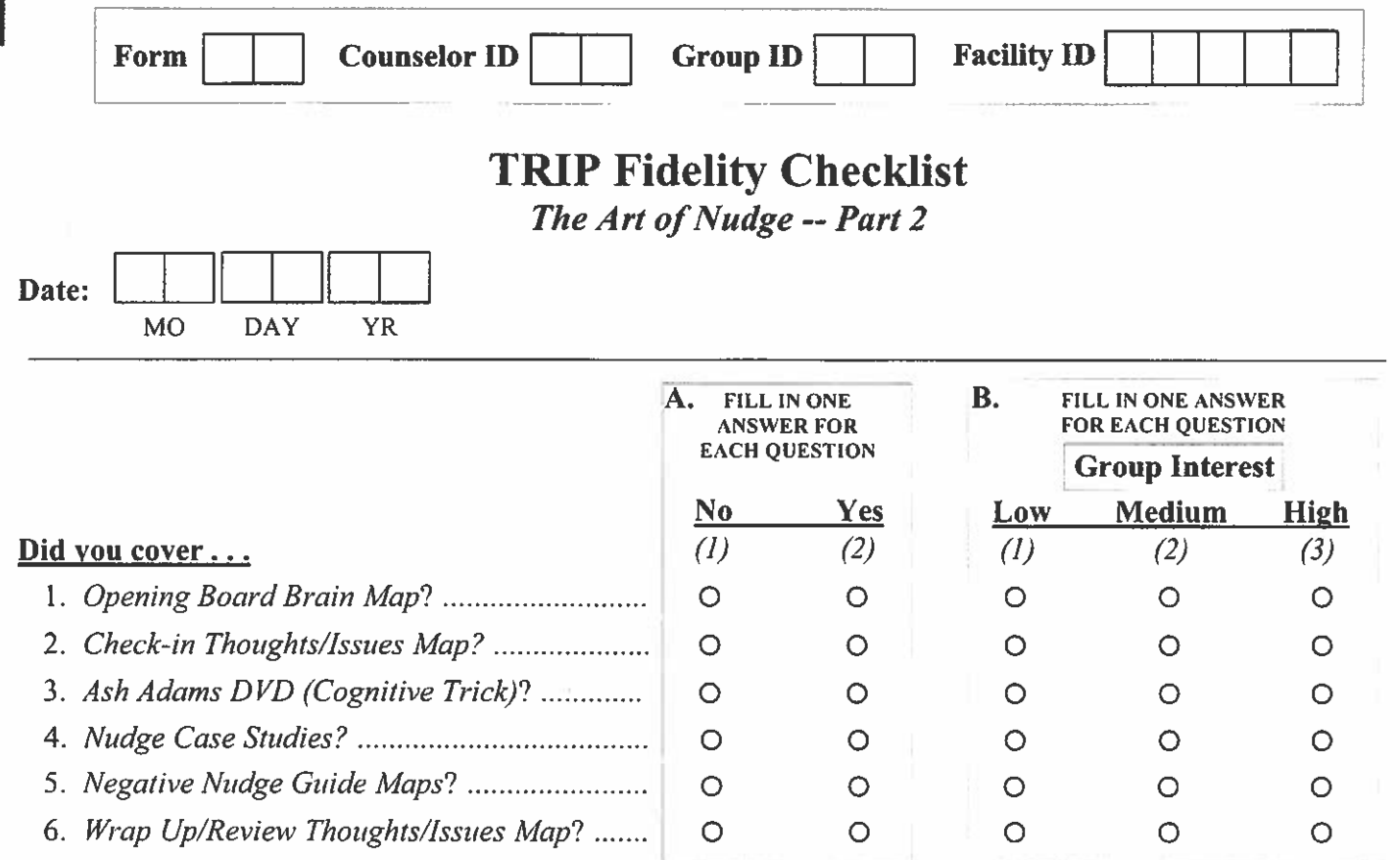

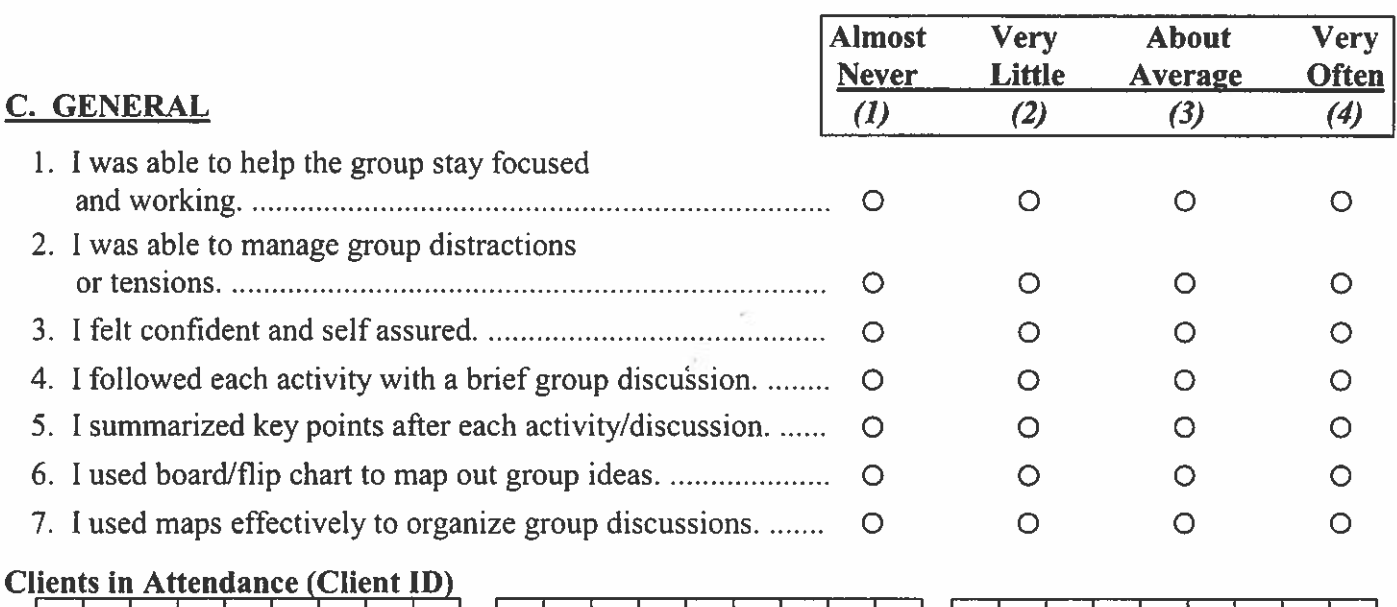

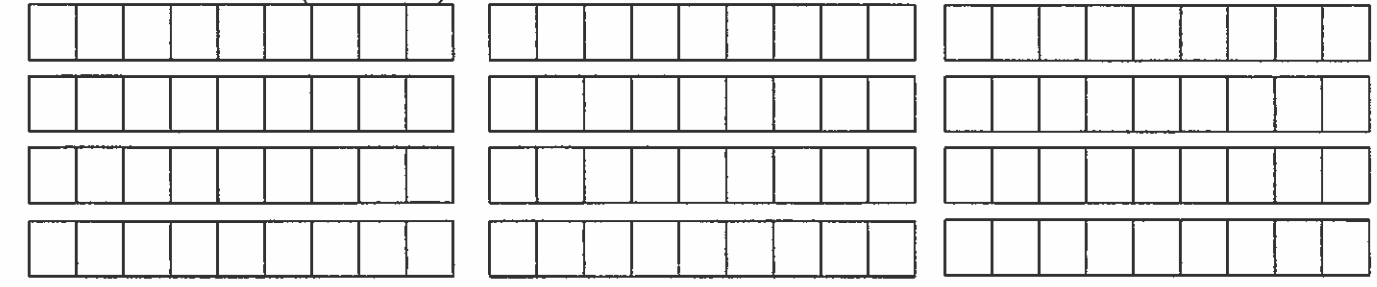

ADD COMMENTS ON BACK<br>Appendix 3 – Fidelity Resources

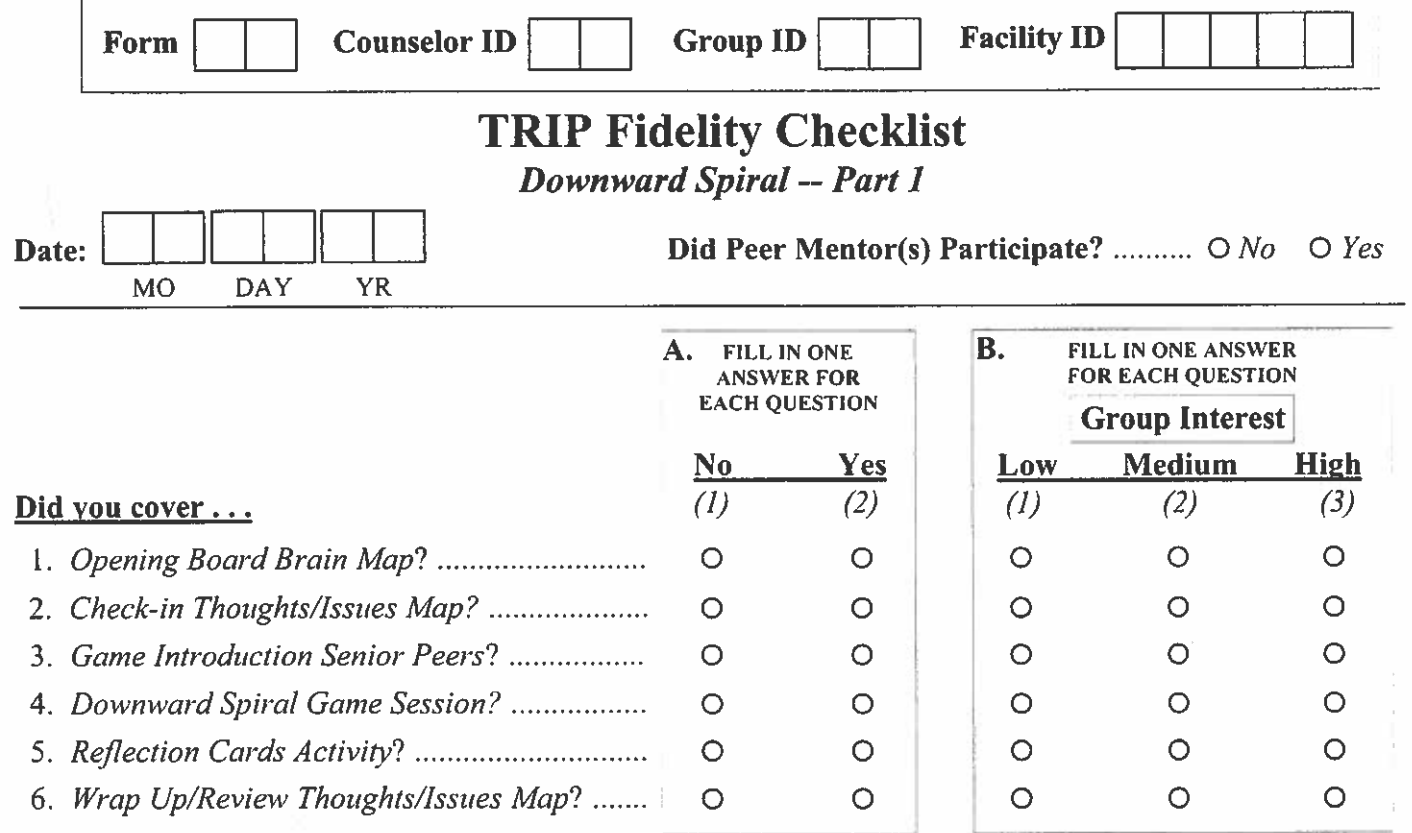

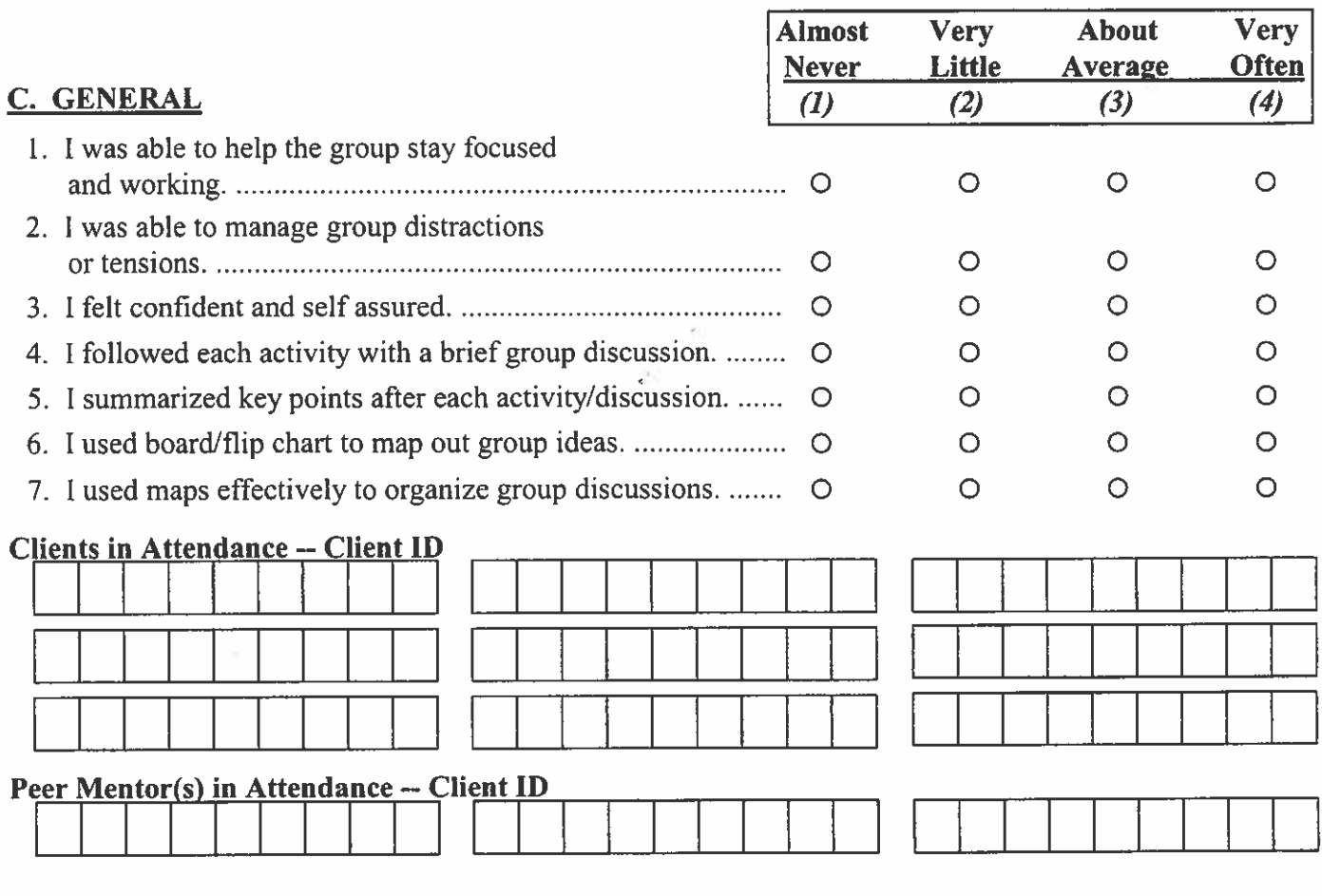

### ADD COMMENTS/ADDITIONAL IDs ON BACK

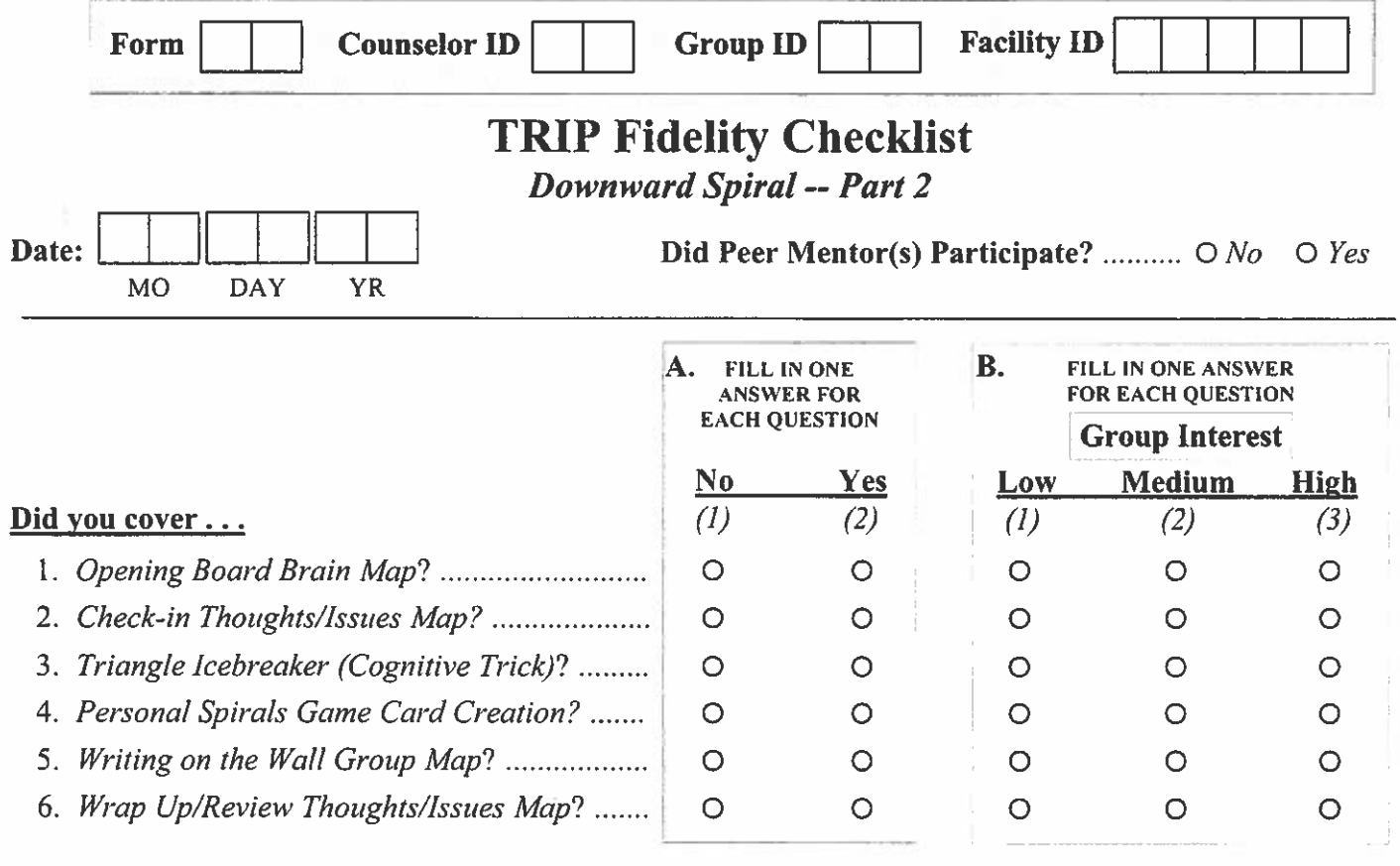

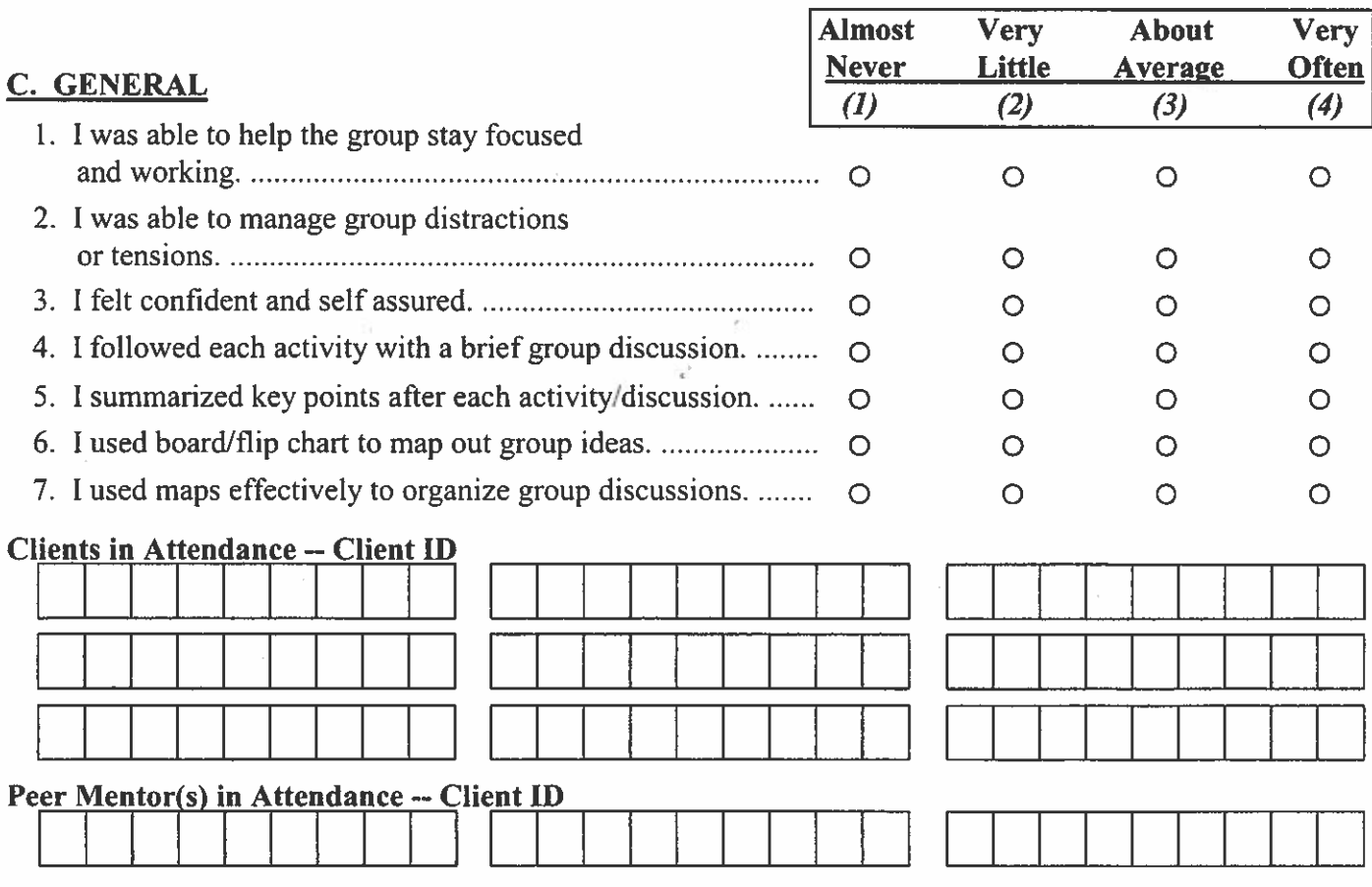

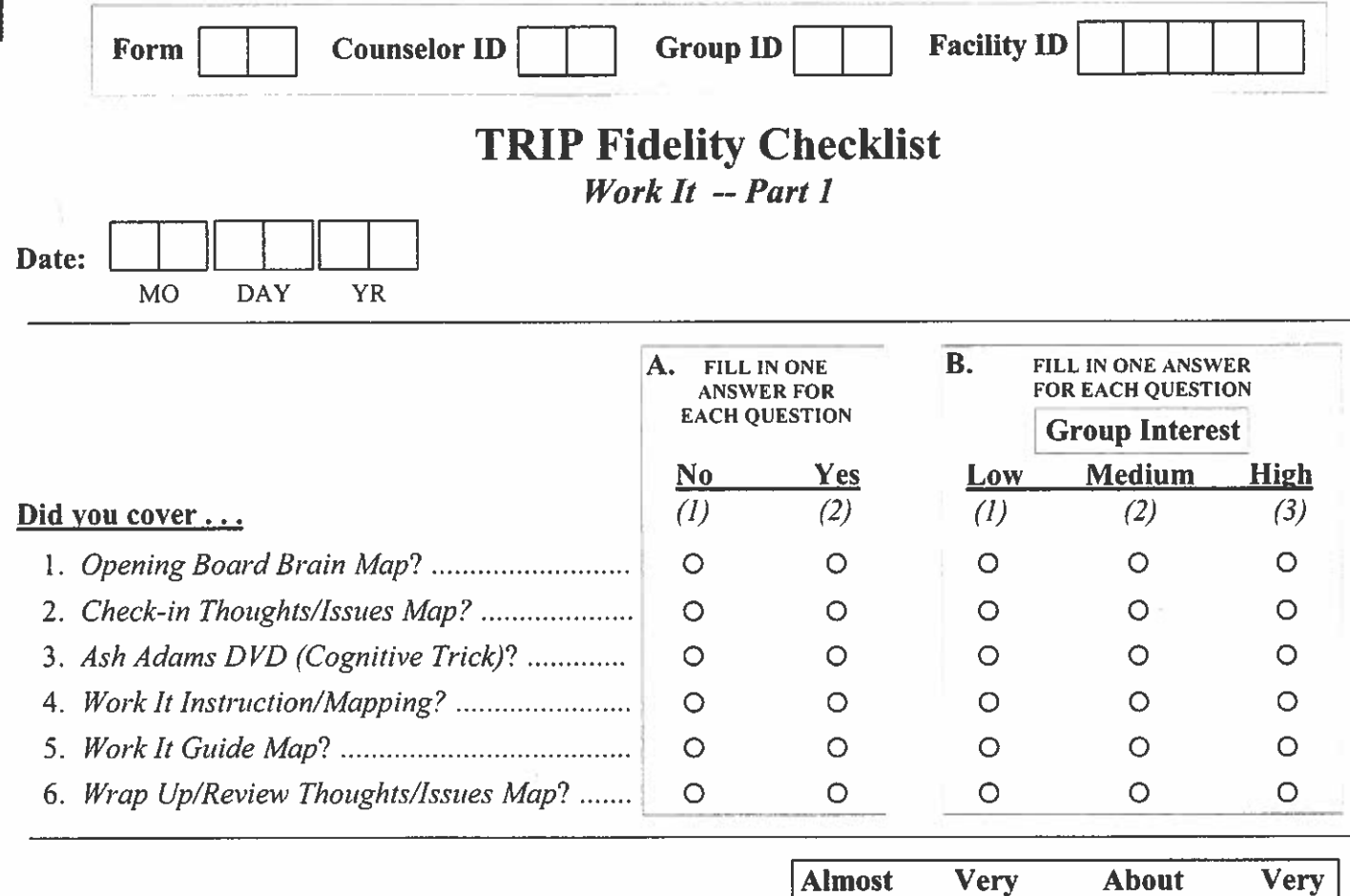

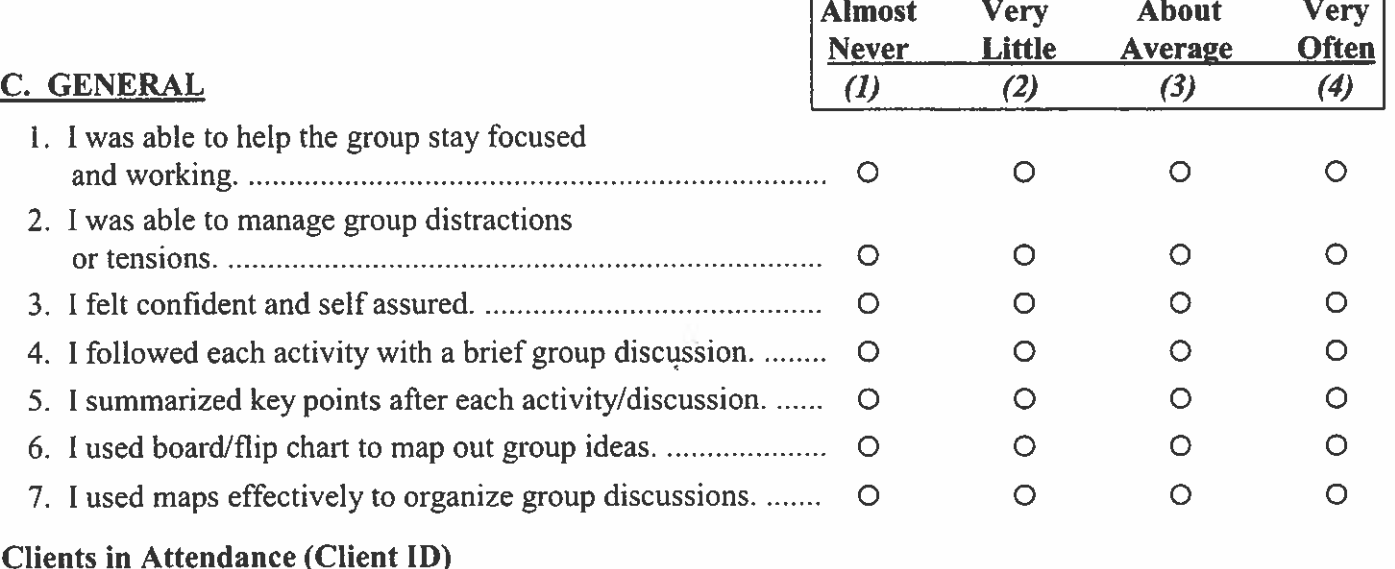

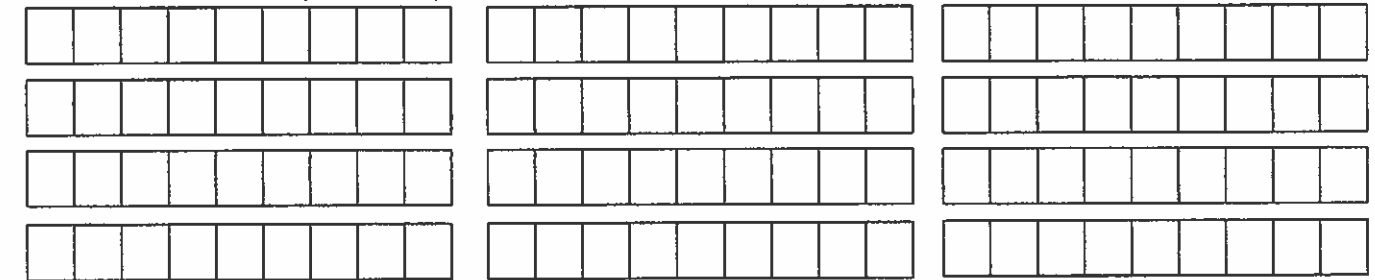

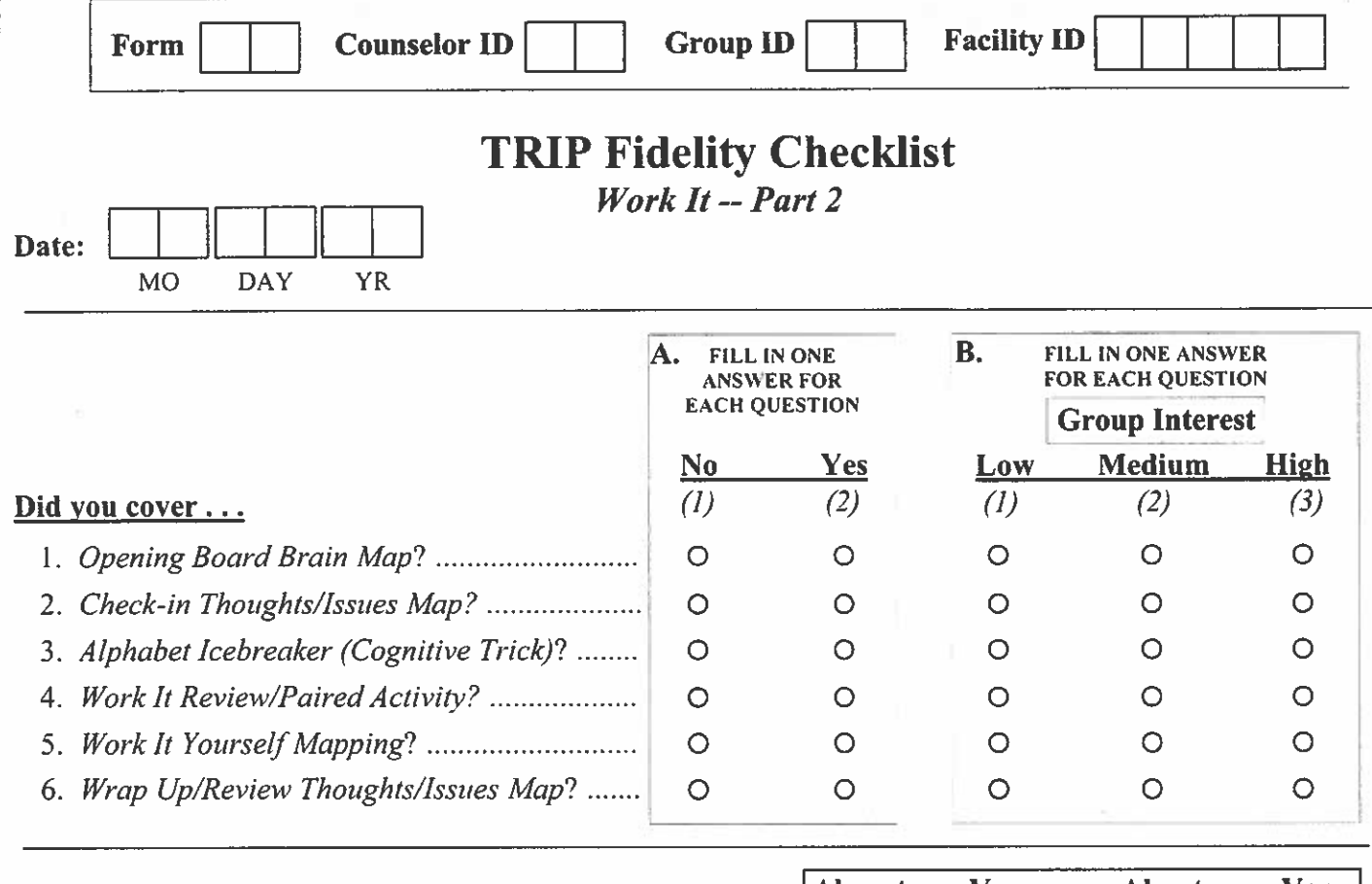

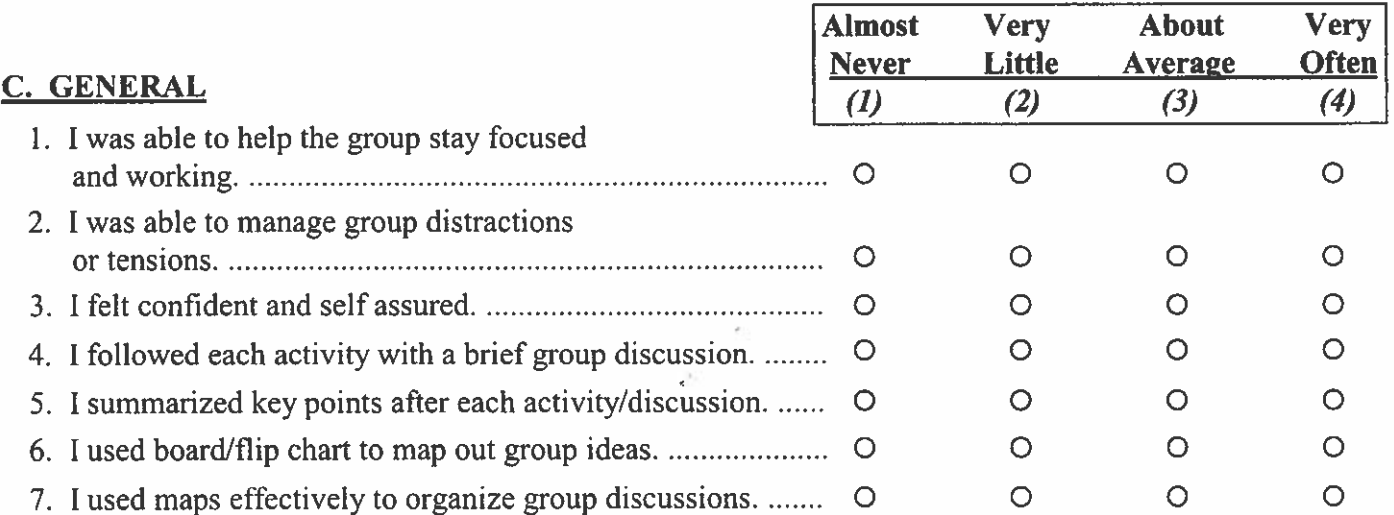

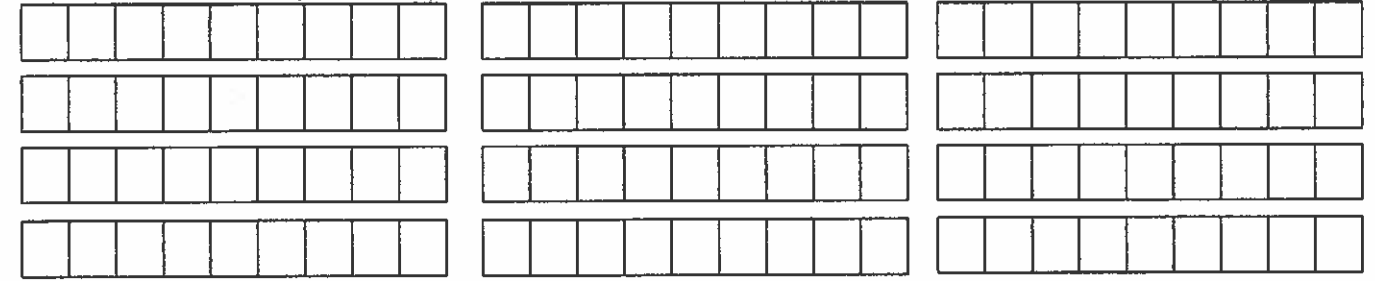

### **ADD COMMENTS ON BACK**

,

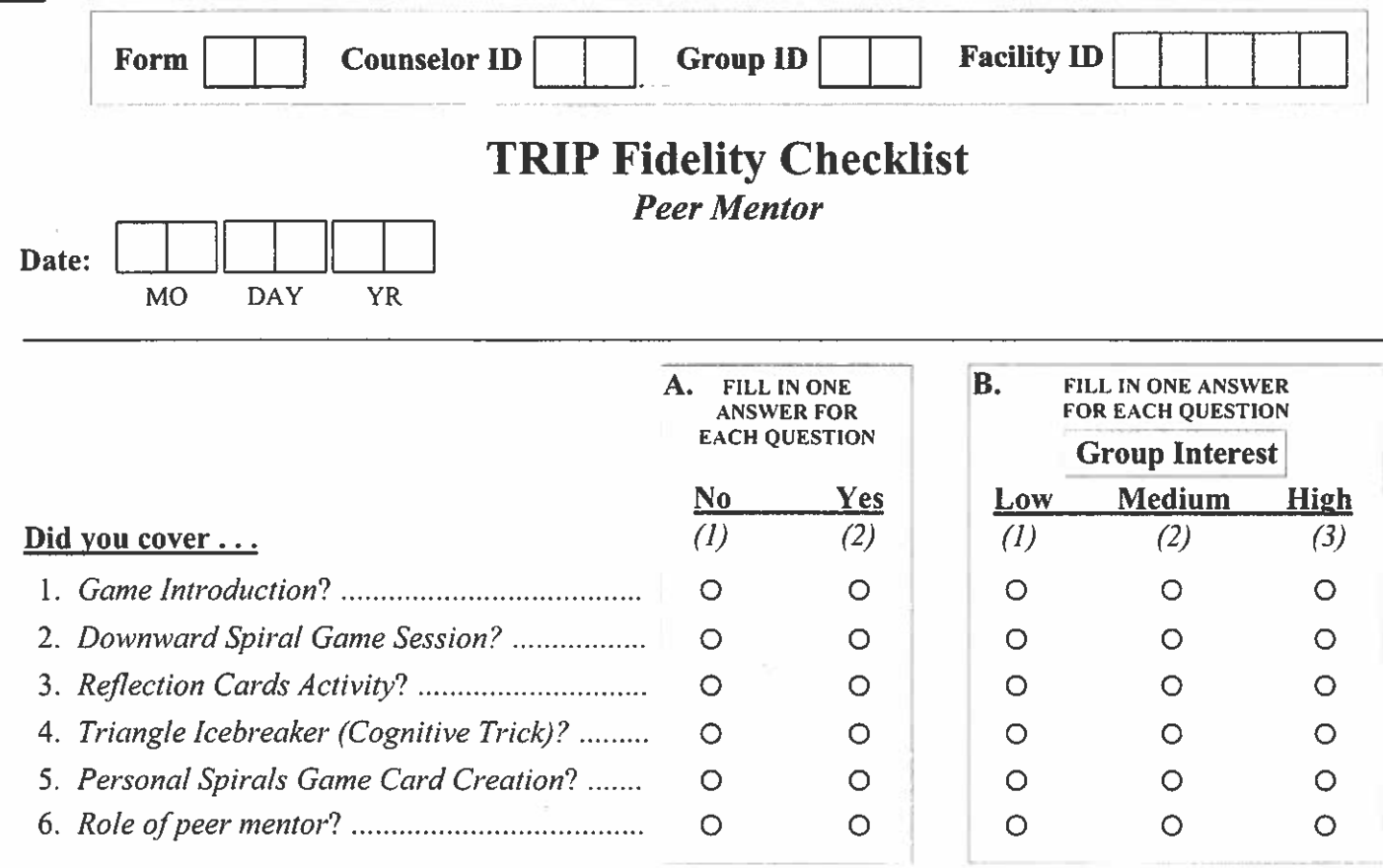

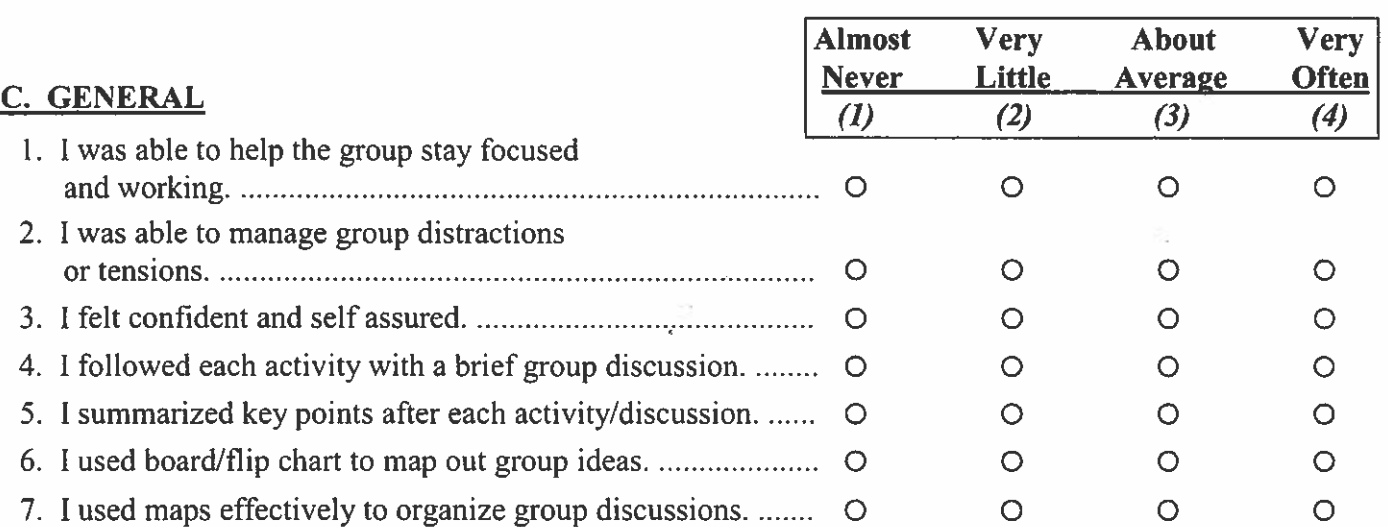

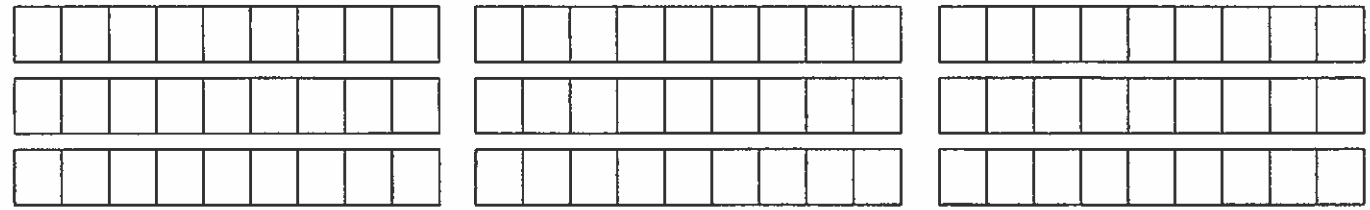

### **ADD COMMENTS ON BACK**